# Unit 3 The General Ledger Copied from: Accounting 1, Copied on: 02/21/22

Content Area: 21st Century Life and Careers

Course(s): **Accounting 1** 

Time Period:

Length: **30 Days** Status: **Published** 

#### **Title Section**

# **Department of Curriculum and Instruction**

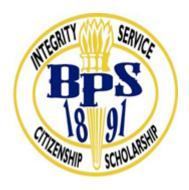

**Belleville Public Schools** 

**Curriculum Guide** 

# ACCOUNTING 1, GRADES 9-12

**Unit 3: The General Ledger** 

**Belleville Board of Education** 

**102 Passaic Avenue** 

Belleville, NJ 07109

Prepared by: Instructor, Loraine Gammaro

Dr. Richard Tomko, Ph.D., M.J., Superintendent of Schools

Ms. LucyAnn Demikoff, Director of Curriculum and Instruction K-12

Ms. Nicole Shanklin, Director of Elementary Education K-8, ESL Coordinator K-12

Mr. George Droste, Director of Secondary Education

Board Approved: September 23, 2019

#### **Unit Overview**

The theme for this unit is the General Ledger. Students are introduced to the accounting concepts and practices related to posting from a journal to a general ledger. Emphasis is placed on preparation of a chart of accounts for a service business organized as a proprietorship. Following the input of data into the general ledger, correcting entries and analyses are performed. This theme is a prelude to future learning with respect to cash control systems and preparation of financial statements, utilizing information from the general ledger.

#### **Enduring Understanding**

- The accounting process of posting to a general ledger is one by which we summarize changes to individual accounts throughout an a cycle.
- Students, throughout their lives should be able to assess the state of a business by analyzing balance

sheet accounts within a general ledger..

- Students, throughout their lives will be cognizant of criteria related to preparation of a chart of accounts and apply the concepts to personal money management.
- Understand the elements of a "balance-ruled" account form.

### **Essential Questions**

- What is a General Ledger?
- Why do we post to a general ledger?
- Do you record personal transactions using a ledger?
- What is the difference between a journal and a general ledger?
- How does a proprietorship establish a chart of accounts?
- Do you have a personal "chart of accounts"?
- Which column totals of a journal are posted?
- What is a correcting entry and when is it necessary?

### **Exit Skills**

- Create a chart of accounts for a service business proprietorship
- Construct a general ledger for a service business proprietorship
- Post dollar amounts from a journal to a general ledger
- Identify accounting concepts and practices related to analyzing a general ledger
- Analyze accounts and determine the need for correcting entries

# New Jersey Student Learning Standards (NJSLS-S)

| 9.3.12.FN.1     | Utilize mathematical concepts, skills and problem solving to obtain necessary information for decision making in the finance industry.           |
|-----------------|----------------------------------------------------------------------------------------------------|
| 9.3.12.FN.2     | Utilize tools, strategies and systems to plan, monitor, manage and maintain the use of financial resources.                                      |
| 9.3.12.FN.6     | Plan, monitor and manage day-to-day activities to ensure effective and efficient finance operations.                                             |
| 9.3.12.FN-ACT.1 | Describe and follow laws and regulations to manage accounting operations and transactions.                                                       |
| 9.3.12.FN-ACT.3 | Process, evaluate and disseminate financial information to assist business decision making.                                                      |
| 9.3.12.FN-ACT.4 | Utilize career-planning concepts, tools and strategies to explore, obtain and/or develop an accounting career.                                   |
| 9.3.12.FN-ACT.2 | Utilize accounting tools, strategies and systems to plan, monitor, manage and maintain the use of financial resources.                           |
| PFL.9.1.12.A.3  | Analyze the relationship between various careers and personal earning goals.                                                                     |
| PFL.9.1.12.A.4  | Identify a career goal and develop a plan and timetable for achieving it, including educational/training requirements, costs, and possible debt. |
| PFL.9.1.12.A.6  | Summarize the financial risks and benefits of entrepreneurship as a career choice.                                                               |
| PFL.9.1.12.A.9  | Analyze how personal and cultural values impact spending and other financial decisions.                                                          |

# **Interdisciplinary Connections**

| LA.RST.11-12.5  | Analyze how the text structures information or ideas into categories or hierarchies, demonstrating understanding of the information or ideas.                                                               |
|-----------------|----------------------------------------------------------------------------------------------------|
| LA.RST.11-12.7  | Integrate and evaluate multiple sources of information presented in diverse formats and media (e.g., quantitative data, video, multimedia) in order to address a question or solve a problem.               |
| LA.RST.11-12.9  | Synthesize information from a range of sources (e.g., texts, experiments, simulations) into a coherent understanding of a process, phenomenon, or concept, resolving conflicting information when possible. |
| LA.WHST.11-12.4 | Produce clear and coherent writing in which the development, organization, and style are appropriate to task, purpose, and audience.                                                                        |
| LA.WHST.11-12.5 | Develop and strengthen writing as needed by planning, revising, editing, rewriting, or trying a new approach, focusing on addressing what is most significant for a specific purpose and audience.          |
|                 | Connections to Expressions, Equations, Modeling, and Coordinates.                                                                                                    |
|                 | Functions                                                                                                    |

## **Learning Objectives**

- Compare and contrast the utilization of a General Journal vs. a General Ledger
- Compose and journalize correcting entries following analysis of provided general ledger
- Determine and organize steps to take in order to open a financial account
- Construct a general ledger for a service business, utilizing its established chart of accounts
- Analyze and post separate amounts from a journal to the general ledger for a service business

Action Verbs: Below are examples of action verbs associated with each level of the Revised Bloom's Taxonomy.

| Remember  | Understand    | Apply       | Analyze       | Evaluate  | Create      |
|-----------|---------------|-------------|---------------|-----------|-------------|
| Choose    | Classify      | Choose      | Categorize    | Appraise  | Combine     |
| Describe  | Defend        | Dramatize   | Classify      | Judge     | Compose     |
| Define    | Demonstrate   | Explain     | Compare       | Criticize | Construct   |
| Label     | Distinguish   | Generalize  | Differentiate | Defend    | Design      |
| List      | Explain       | Judge       | Distinguish   | Compare   | Develop     |
| Locate    | Express       | Organize    | Identify      | Assess    | Formulate   |
| Match     | Extend        | Paint       | Infer         | Conclude  | Hypothesize |
| Memorize  | Give Examples | Prepare     | Point out     | Contrast  | Invent      |
| Name      | Illustrate    | Produce     | Select        | Critique  | Make        |
| Omit      | Indicate      | Select      | Subdivide     | Determine | Originate   |
| Recite    | Interrelate   | Show        | Survey        | Grade     | Organize    |
| Select    | Interpret     | Sketch      | Arrange       | Justify   | Plan        |
| State     | Infer         | Solve       | Breakdown     | Measure   | Produce     |
| Count     | Match         | Use         | Combine       | Rank      | Role Play   |
| Draw      | Paraphrase    | Add         | Detect        | Rate      | Drive       |
| Outline   | Represent     | Calculate   | Diagram       | Support   | Devise      |
| Point     | Restate       | Change      | Discriminate  | Test      | Generate    |
| Quote     | Rewrite       | Classify    | Illustrate    |           | Integrate   |
| Recall    | Select        | Complete    | Outline       |           | Prescribe   |
| Recognize | Show          | Compute     | Point out     |           | Propose     |
| Repeat    | Summarize     | Discover    | Separate      |           | Reconstruct |
| Reproduce | Tell          | Divide      |               |           | Revise      |
|           | Translate     | Examine     |               |           | Rewrite     |
|           | Associate     | Graph       |               |           | Transform   |
|           | Compute       | Interpolate |               |           |             |

| Convert     | Manipulate |  |  |
|-------------|------------|--|--|
| Discuss     | Modify     |  |  |
| Estimate    | Operate    |  |  |
| Extrapolate | Subtract   |  |  |
| Generalize  |            |  |  |
| Predict     |            |  |  |

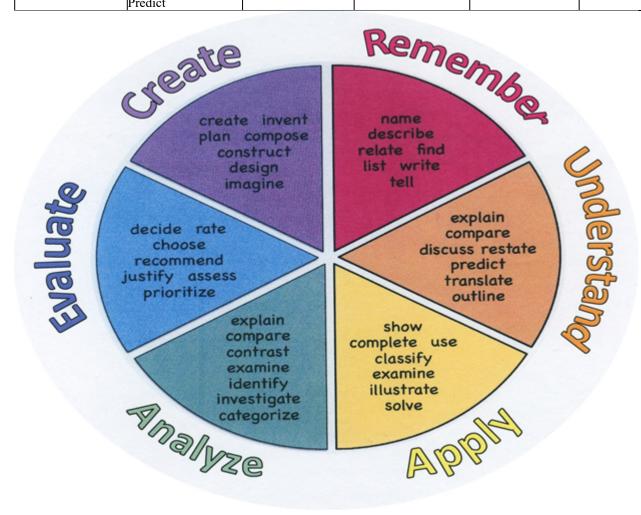

# **Suggested Activities & Best Practices**

- Automated Accounting Simulations (supports differentiation) to compsose and journalize correcting entries
- Internet activities in s upport of general ledger analysis
- Student groups for the purpose of collaboration on accounting projects related to organization of steps required to open accounts
- Roundtable discussions for the purpose of responding to prompts/simulated scenarios requiring posting of entries

- Think/pair share for the purpose of engagement/simulation (DO NOW)
- Student presentations of results via Google slides and sheets for the purpose of developing presentational skills
- Staff presentation of data via Google slides, Sheets YouTube, classroom for the purpose of establishing forum for communication and to address all learning styles
- Guided demonstration (model)

# **Assessment Evidence - Checking for Understanding (CFU)**

- GOOGLE: classroom communications, spreadsheets quizzes, surveys, anticipatory sets, exit tickets (forms)-formative assessment
- Quarterly benchmarks
- Roundtable discussion results
- Unit tests-summative assessment
- Teacher observation
- Rubrics
- Web-based assessments-alternate assessment
- Student presentations of results via Google slides and sheets for the purpose of developing presentational skills-benchmark assessment
- Admit Tickets
- Anticipation Guide
- Common Benchmarks
- Compare & Contrast
- Create a Multimedia Poster
- DBQ's
- Define
- Describe
- Evaluate
- Evaluation rubrics

- Exit Tickets
- Explaining
- Fist- to-Five or Thumb-Ometer
- Illustration
- Journals
- KWL Chart
- Learning Center Activities
- Multimedia Reports
- Newspaper Headline
- Outline
- Question Stems
- Quickwrite
- Quizzes
- Red Light, Green Light
- Self- assessments
- Socratic Seminar
- Study Guide
- Surveys
- Teacher Observation Checklist
- Think, Pair, Share
- Think, Write, Pair, Share
- Top 10 List
- Unit review/Test prep
- Unit tests
- Web-Based Assessments
- Written Reports

# **Primary Resources & Materials**

- Gilbertson, C. South-Western century 21 accounting. 8th ed. Cincinnati, Ohio: South-Western.
- Automated Accounting Software

#### GOOGLE APPS:

- Search: for the purpose of research and analyzing transactions
- YouTube: for the purpose of research, presentations, financial management
- Classroom: Informational (assignments, grades) and Ongoing communication (messaging) with peers and teacher
- Forms: For the purpose of surveys, exit tickets, assignments, quizzes, tests, anticipatory sets
- Slides: For the purpose of developing presentational skills
- Sheets: For the purpose of developing analytical skills and financial statements
- Docs: For the purpose of developing writing skills

AUTOMATED ACCOUNTING SOFTWARE for the purpose of model simulation

CHROMEBOOKS / SMART TV

**GUEST SPEAKERS** 

## **Technology Infusion**

#### GOOGLE APPS:

- Search: for the purpose of Researching company general ledgers
- YouTube: for the purpose of research, presentations on posting transactions from journals to the general ledger
- Classroom: Informational (assignments, grades) and Ongoing communication (messaging) with peers and teacher
- Forms: For the purpose of surveys, exit tickets, assignments, quizzes, tests, anticipatory sets related to opening accounts
- Slides: For the purpose of developing presentational skills related to financial impacts of postings
- Sheets: For the purpose of developing analytical skills

• Docs: For the purpose of developing writing skills

CHROMEBOOKS/SMART TV

SOFTWARE SIMULATIONS

#### Win 8.1 Apps/Tools Pedagogy Wheel **Podcasts** Photostory 3 Kid Story Builder Music Maker Jam Paint A Story Office 365 MS PowerPoint **Activities** Stack 'Em Up Blog Journal NgSquared Numbers Diagraming Physamajig Bing Search Documenting Mind mapping Xylophone 8 Commenting Action Verbs Word processing Recognise Social Networkin Describe Identify Recounting Design Construct Infer Retrieve Wikipedia Match Locate Skydrive List Manipulate Rate Lync Drawing Blogging Demo Use Opinion SkyMap Teach Record Diagraming Commenting Critique Evaluate Animating Voting Skype Share Draw Collaborate Journals Surveys Office 365 Simulate Assess Debate Quizzes Photography Puzzle Touch Survey Justify Create Deduce Movie Making Peer assessment Sequence Differentiate Construct Prioritise Easy QR Music Making Self Assessment Memorylage Examine Story Telling Debating Contrast Compare Scrapbooks Life Moments Collaging Outline Word Cloud Maker Graphing Voting Mindmapping Reading comprehension Peer Assessment Judging Spreadsheets Surveying Summarising Listening Mapping Comparing Where's Waldo? 830Mor 365 MS Excel Office 365 Ted Talks Flipboard Nova Mindmapping Record Voice Pen

# Alignment to 21st Century Skills & Technology

| CRP.K-12.CRP1.1   | Career-ready individuals understand the obligations and responsibilities of being a member of a community, and they demonstrate this understanding every day through their interactions with others. They are conscientious of the impacts of their decisions on others and the environment around them. They think about the near-term and long-term consequences of their actions and seek to act in ways that contribute to the betterment of their teams, families, community and workplace. They are reliable and consistent in going beyond the minimum expectation and in participating in activities that serve the greater good. |
|-------------------|----------------------------------------------------------------------------------------------------|
| CRP.K-12.CRP2.1   | Career-ready individuals readily access and use the knowledge and skills acquired through experience and education to be more productive. They make connections between abstract concepts with real-world applications, and they make correct insights about when it is appropriate to apply the use of an academic skill in a workplace situation.                                                                                                    |
| CRP.K-12.CRP4     | Communicate clearly and effectively and with reason.                                                                                                    |
| CRP.K-12.CRP7.1   | Career-ready individuals are discerning in accepting and using new information to make decisions, change practices or inform strategies. They use reliable research process to search for new information. They evaluate the validity of sources when considering the use and adoption of external information or practices in their workplace situation.                                                                                                    |
| CRP.K-12.CRP10    | Plan education and career paths aligned to personal goals.                                                                                                    |
| CRP.K-12.CRP11    | Use technology to enhance productivity.                                                                                                    |
| CAEP.9.2.12.C.1   | Review career goals and determine steps necessary for attainment.                                                                                                    |
| CAEP.9.2.12.C.4   | Analyze how economic conditions and societal changes influence employment trends and future education.                                                                                                    |
| CAEP.9.2.12.C.6   | Investigate entrepreneurship opportunities as options for career planning and identify the knowledge, skills, abilities, and resources required for owning and managing a business.                                                                                                    |
| CAEP.9.2.12.C.9   | Analyze the correlation between personal and financial behavior and employability.                                                                                                    |
| TECH.8.1.12       | Educational Technology: All students will use digital tools to access, manage, evaluate, and synthesize information in order to solve problems individually and collaborate and to create and communicate knowledge.                                                                                                    |
| TECH.8.1.12.A.4   | Construct a spreadsheet workbook with multiple worksheets, rename tabs to reflect the data on the worksheet, and use mathematical or logical functions, charts and data from all worksheets to convey the results.                                                                                                    |
| TECH.8.1.12.A.CS1 | Understand and use technology systems.                                                                                                    |
| TECH.8.1.12.A.CS2 | Select and use applications effectively and productively.                                                                                                    |
| TECH.8.1.12.C.CS4 | Contribute to project teams to produce original works or solve problems.                                                                                                    |
| TECH.8.1.12.D.5   | Analyze the capabilities and limitations of current and emerging technology resources and assess their potential to address personal, social, lifelong learning, and career needs.                                                                                                    |
| TECH.8.1.12.E     | Research and Information Fluency: Students apply digital tools to gather, evaluate, and use information.                                                                                                    |

Collect and analyze data to identify solutions and/or make informed decisions.

#### 21st Century Skills/Interdisciplinary Themes

- Creativity and Innovation
- Critical Thinking and Problem Solving
- Life and Career Skills
- ICT (Information, Communications and Technology) Literacy
- Communication and Collaboration
- · Communication and Collaboration
- Creativity and Innovation
- · Critical thinking and Problem Solving
- ICT (Information, Communications and Technology) Literacy
- Information Literacy
- · Life and Career Skills
- Media Literacy

## 21st Century Skills

- Financial, Economic, business and Entrepreneurial Literacy
- Global Awareness
- Civic Literacy
- · Environmental Literacy
- Financial, Economic, Business and Entrepreneurial Literacy
- Global Awareness
- Health Literacy

#### **Differentiation**

- Small group instruction
- Small group setting
- Extra time to complete assignments
- Pairing oral instructions with visuals

- Study Guides
- Preview content and concepts
- Project based learning
- Leveled rubrics
- Open-ended activities
- Choice of activities
- Think Pair Share

#### **Differentiations:**

- Small group instruction
- Small group assignments
- Extra time to complete assignments
- Pairing oral instruction with visuals
- Repeat directions
- Use manipulatives
- Center-based instruction
- Token economy
- Study guides
- Teacher reads assessments allowed
- Scheduled breaks
- Rephrase written directions
- Multisensory approaches
- Additional time
- Preview vocabulary
- Preview content & concepts
- Story guides
- Behavior management plan
- Highlight text
- Student(s) work with assigned partner
- Visual presentation
- Assistive technology
- Auditory presentations
- Large print edition
- Dictation to scribe
- Small group setting

#### **Hi-Prep Differentiations:**

- Alternative formative and summative assessments
- Choice boards
- Games and tournaments
- Group investigations
- Guided Reading
- Independent research and projects
- Interest groups
- Learning contracts

- Leveled rubrics
- Literature circles
- Multiple intelligence options
- Multiple texts
- Personal agendas
- Project-based learning
- Problem-based learning
- Stations/centers
- Think-Tac-Toes
- Tiered activities/assignments
- Tiered products
- Varying organizers for instructions

#### **Lo-Prep Differentiations**

- Choice of books or activities
- Cubing activities
- Exploration by interest
- Flexible grouping
- Goal setting with students
- Jigsaw
- Mini workshops to re-teach or extend skills
- Open-ended activities
- Think-Pair-Share
- Reading buddies
- Varied journal prompts
- Varied supplemental materials

# Special Education Learning (IEP's & 504's)

- Provide modifications as dictated in the student's IEP/504 plan
- Additional Time to analyze, compose and journalize entries
- Alternative assessment strategies (ex. Verbal as opposed to google assessment) related to opening of accounts
- Modified assessments related to general ledger construction
- Preferential seating
- Peer mentoring

- printed copy of board work/notes provided
- · additional time for skill mastery
- assistive technology
- · behavior management plan
- Center-Based Instruction
- · check work frequently for understanding
- · computer or electronic device utilizes
- extended time on tests/ quizzes
- · have student repeat directions to check for understanding
- highlighted text visual presentation
- modified assignment format
- · modified test content
- modified test format
- modified test length
- · multi-sensory presentation
- · multiple test sessions
- · preferential seating
- preview of content, concepts, and vocabulary
- Provide modifications as dictated in the student's IEP/504 plan
- reduced/shortened reading assignments
- · Reduced/shortened written assignments
- secure attention before giving instruction/directions
- shortened assignments
- student working with an assigned partner
- · teacher initiated weekly assignment sheet
- Use open book, study guides, test prototypes

# **English Language Learning (ELL)**

- Translation of content/activities (Port of Entry) on utilization of a general ledger
- Assignments submitted in native language (Port of Entry)
- Modifying assignments related to journal entry posting to a general ledger
- Review assignment/project directions (model)
- Open book/notes options
- Tutoring by peers on steps required to open accounts
- Modifying tests to reflect selected objectives

- teaching key aspects of a topic. Eliminate nonessential information
- using videos, illustrations, pictures, and drawings to explain or clarif
- allowing products (projects, timelines, demonstrations, models, drawings, dioramas, poster boards, charts, graphs, slide shows, videos, etc.) to demonstrate student's learning;
- allowing students to correct errors (looking for understanding)
- allowing the use of note cards or open-book during testing
- · decreasing the amount of workpresented or required
- having peers take notes or providing a copy of the teacher's notes
- modifying tests to reflect selected objectives
- providing study guides
- reducing or omitting lengthy outside reading assignments
- · reducing the number of answer choices on a multiple choice test
- tutoring by peers
- using computer word processing spell check and grammar check features
- using true/false, matching, or fill in the blank tests in lieu of essay tests

#### At Risk

- Peer tutoring on usage of a general ledger
- Correction and resubmission of work related to posting correcting entries
- Model concepts related to analysis of of journals and posting to general ledger
- Evaluating correct work; collaborating with student on incorrect work
- · allowing students to correct errors (looking for understanding)
- teaching key aspects of a topic. Eliminate nonessential information
- allowing products (projects, timelines, demonstrations, models, drawings, dioramas, poster boards, charts, graphs, slide shows, videos, etc.) to demonstrate student's learning
- · allowing students to select from given choices
- allowing the use of note cards or open-book during testing
- collaborating (general education teacher and specialist) to modify vocabulary, omit or modify items to reflect objectives for the student, eliminate sections of the test, and determine how the grade will be determined prior to giving the test.
- decreasing the amount of workpresented or required
- having peers take notes or providing a copy of the teacher's notes
- marking students' correct and acceptable work, not the mistakes
- modifying tests to reflect selected objectives
- providing study guides
- reducing or omitting lengthy outside reading assignments
- reducing the number of answer choices on a multiple choice test

- tutoring by peers
- using authentic assessments with real-life problem-solving
- using true/false, matching, or fill in the blank tests in lieu of essay tests
- · using videos, illustrations, pictures, and drawings to explain or clarify

#### Talented and Gifted Learning (T&G)

- Complete activities above grade level related to decisions on required account openings
- Advanced problem-solving related to analysis of journals and posting correcting entries
- Teacher-selected instructional strategies (simulations) focused to provide challenge, engagement, and growth opportunities in support of anlasyis and creation of correcting entries
- Simulated project modules utilizing technology at higher level to create higher level/detailed general ledgers
- Higher order, critical and creative thinking skills, and discovery
- Above grade level placement option for qualified students
- · Advanced problem-solving
- · Allow students to work at a faster pace
- Cluster grouping
- Complete activities aligned with above grade level text using Benchmark results
- · Create a blog or social media page about their unit
- Create a plan to solve an issue presented in the class or in a text
- Debate issues with research to support arguments
- Flexible skill grouping within a class or across grade level for rigor
- Higher order, critical & creative thinking skills, and discovery
- Multi-disciplinary unit and/or project
- Teacher-selected instructional strategies that are focused to provide challenge, engagement, and growth opportunities
- Utilize exploratory connections to higher-grade concepts
- Utilize project-based learning for greater depth of knowledge

| Unit Name: |  |  |  |
|------------|--|--|--|
|            |  |  |  |
|            |  |  |  |

NJSLS:

| Interdisciplinary Connection:         |
|---------------------------------------|
| Statement of Objective:               |
| Anticipatory Set/Do Now:              |
| Learning Activity:                    |
| Student Assessment/CFU's:  Materials: |
|                                       |
| 21st Century Themes and Skills:       |
| Differentiation/Modifications:        |
| Integration of Technology:            |
|                                       |